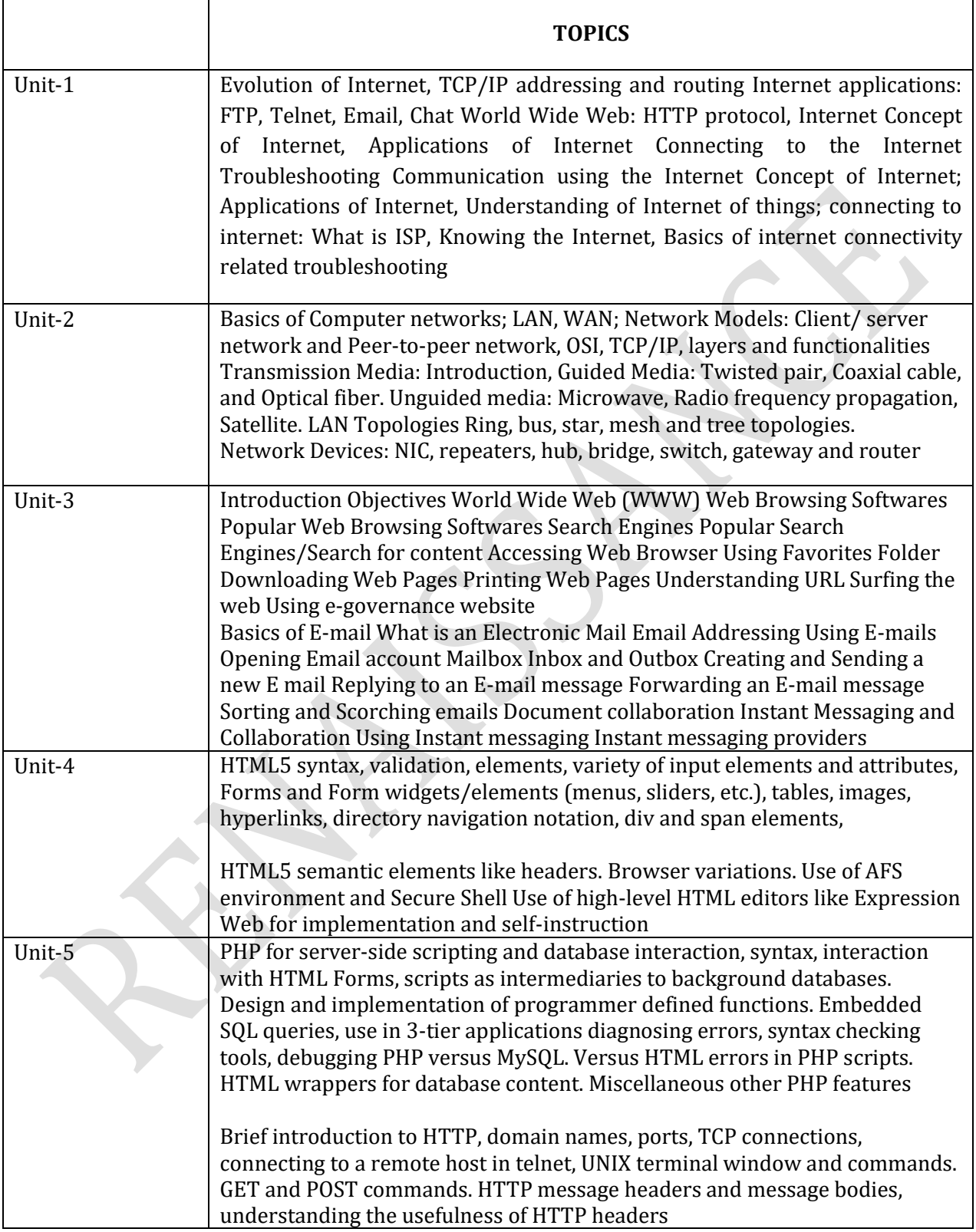

#### **UNIT I**

**1.1 Internet -** The Internet is the global system of interconnected computer networks that use the Internet protocol suite (TCP/IP) to link devices worldwide. It is a network of networks that consists of private, public, academic, business, and government networks of local to global scope, linked by a broad array of electronic, wireless, and optical networking technologies. It is a computing advanced, peer-to-peer (P2P) communication was gradually delivered and enhanced. The Internet carries a vast range of information resources and services, such as the interlinked hypertext documents and applications of the World Wide Web (WWW), electronic mail, telephony, and file sharing.

#### **1.2 Evolution of Internet**

The evolution of the internet has been a dynamic and transformative process that has unfolded over several decades. Here's a brief overview of key milestones in the evolution of the internet:

#### **1960s: The Birth of ARPANET**

The precursor to the modern internet, ARPANET (Advanced Research Projects Agency Network), was developed by the U.S. Department of Defense. It was designed to connect computers at different research institutions.

#### **1970s: TCP/IP Protocol**

The development of the Transmission Control Protocol (TCP) and the Internet Protocol (IP) laid the foundation for a standardized communication protocol that would enable diverse networks to interconnect, leading to the formation of the internet.

#### **1980s: Domain Name System (DNS)**

The Domain Name System was introduced, providing a hierarchical naming system for computers, services, or resources connected to the internet. This made it easier for users to navigate the growing network.

#### **1989: World Wide Web (WWW)**

Tim Berners-Lee invented the World Wide Web, introducing the concept of URLs, HTML, and HTTP. This marked a significant shift from text-based communication to a more user-friendly, multimedia experience.

#### **1990s: Commercialization and the Dot-Com Boom**

The internet became more accessible to the public, and commercial interests started investing heavily in online ventures. The dot-com boom saw the rise of numerous internet-based companies, though it was followed by a market crash in the early 2000s.

#### **Late 1990s: Broadband and High-Speed Internet**

High-speed internet access became more widely available, replacing slower dial-up connections. This facilitated faster data transfer and improved the overall internet experience.

#### **2000s: Web 2.0 and Social Media**

The term "Web 2.0" emerged to describe a shift in the use of the internet from static websites to dynamic and user-generated content. Social media platforms, such as Facebook, Twitter, and YouTube, gained popularity, transforming the internet into a more interactive and collaborative space.

#### **2007: Mobile Internet and Smartphones**

The introduction of smartphones, particularly the iPhone, revolutionized internet usage by making it more accessible on mobile devices. Mobile internet usage soared, leading to the development of mobile apps and responsive web design.

#### **2010s: Cloud Computing and Internet of Things (IoT)**

Cloud computing services became prevalent, allowing users to store and access data remotely. The Internet of Things (IoT) gained momentum as more devices became connected to the internet, enabling data exchange and automation.

#### **2020s: 5G Technology and Emerging Technologies**

The rollout of 5G technology promised even faster and more reliable internet connectivity. Emerging technologies like artificial intelligence, virtual reality, and augmented reality continued to shape and enhance online experiences.

The evolution of the internet is an ongoing process, marked by continuous technological advancements, changes in user behavior, and the emergence of new applications and services. It has become an integral part of modern life, influencing how people communicate, work, access information, and engage with the world

## **1.3 Advantages of Internet**

Internet covers almost every aspect of life, one can think of. Here, we will discuss some of the advantages of Internet:

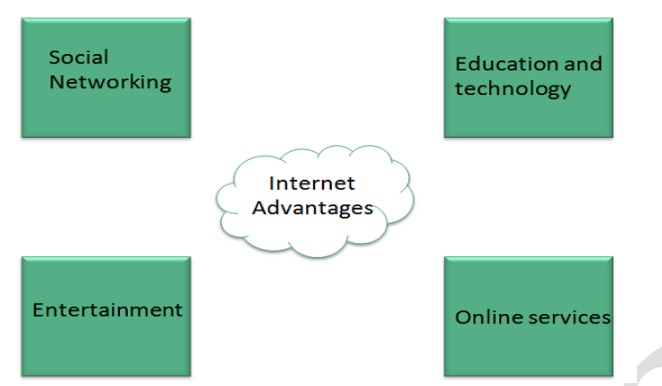

- Internet allows us to communicate with the people sitting at locations. There are various apps available on the wed that uses Internet as a medium for communication. One can find various social networking sites such as:
	- o Facebook
	- o Twitter
	- o Yahoo
	- o Google+
	- o Flickr
	- o Orkut
- One can surf for any kind of information over the internet. Information regarding various topics such as Technology, Health & Science, Social Studies, Geographical Information, Information Technology, Products etc can be surfed with help of a search engine.
- Apart from communication and source of information, internet also serves a medium for entertainment. Following are the various modes for entertainment over internet.
	- o Online Television
	- o Online Games
	- o Songs
	- o Videos
	- o Social Networking Apps
- Internet allows us to use many services like:
	- o Internet Banking
	- o Matrimonial Services
	- o Online Shopping
	- o Online Ticket Booking

- o Online Bill Payment
- o Data Sharing
- o E-mail
- Internet provides concept of electronic commerce, that allows the business deals to be conducted on electronic systems

## **1.4 Disadvantages of Internet**

However, Internet has proved to be a powerful source of information in almost every field, yet there exists many disadvantages discussed below:

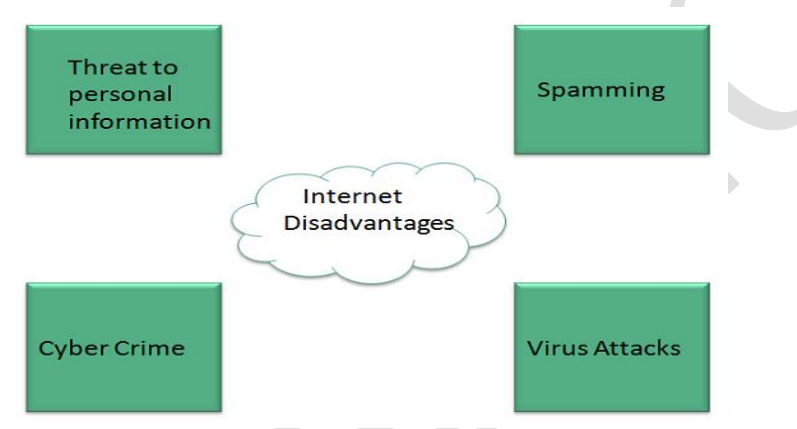

- There are always chances to loose personal information such as name, address, credit card number. Therefore, one should be very careful while sharing such information. One should use credit cards only through authenticated sites.
- Another disadvantage is the Spamming. Spamming corresponds to the unwanted e-mails in bulk. These e-mails serve no purpose and lead to obstruction of entire system.
- Virus can easily be spread to the computers connected to internet. Such virus attacks may cause your system to crash or your important data may get deleted.
- Also a biggest threat on internet is pornography. There are many pornographic sites that can be found, letting your children to use internet which indirectly affects the children healthy mental life.
- There are various websites that do not provide the authenticated information. This leads to misconception among many people.

## **Communication using Internet**

Communication using the internet involves the exchange of information between individuals or groups using online platforms and technologies. There are various tools and methods for internet communication, and they have become essential in both personal and professional settings. Here are some common forms of internet communication:

1. **Email:**

- **Definition:** Electronic mail (email) allows users to send and receive messages over the internet.
- **Usage:** Email is widely used for both personal and professional communication. It is asynchronous, meaning messages can be sent and received at different times.

# 2. **Instant Messaging (IM):**

- **Definition:** IM enables real-time, text-based communication between individuals or groups.
- **Usage:** Popular instant messaging platforms include WhatsApp, Facebook Messenger, and Slack. They allow for quick and direct communication.

# 3. **Video Conferencing:**

- **Definition:** Video conferencing tools enable face-to-face communication over the internet.
- **Usage:** Platforms like Zoom, Microsoft Teams, and Google Meet are commonly used for virtual meetings, interviews, and collaborative work.

# 4. **Social Media:**

- **Definition:** Social media platforms enable users to share content, connect with others, and engage in discussions.
- **Usage:** Examples include Facebook, Twitter, Instagram, and LinkedIn. Social media is used for both personal and professional networking.

## 5. **Forums and Discussion Boards:**

- **Definition:** Online forums provide a platform for users to discuss specific topics and share information.
- **Usage:** Platforms like Reddit and specialized forums cater to a wide range of interests, fostering community and knowledge exchange.

# 6. **Blogs and Microblogging:**

- **Definition:** Blogs allow individuals to publish articles and thoughts, while microblogging platforms enable short-form content sharing.
- **Usage:** Blogging platforms like WordPress, Medium, and microblogging platforms like Twitter are used for personal expression and information dissemination.

# 7. **Collaborative Tools:**

• **Definition:** Tools for collaborative work, such as Google Workspace (formerly G Suite) and Microsoft 365, enable real-time document editing and sharing.

• **Usage:** These tools enhance teamwork and coordination in professional environments.

## 8. **Voice over Internet Protocol (VoIP):**

- **Definition:** VoIP allows voice communication over the internet, often as an alternative to traditional phone calls.
- **Usage:** Services like Skype, WhatsApp Calls, and VoIP features in business communication systems provide cost-effective voice communication.

# 9. **Podcasting:**

- **Definition:** Podcasts are audio programs distributed over the internet, covering a wide range of topics.
- **Usage:** Podcasts allow individuals to share information, interviews, and discussions with a global audience.

# 10. **Virtual Reality (VR) and Augmented Reality (AR):**

- **Definition:** VR and AR technologies provide immersive experiences, enhancing online communication.
- **Usage:** While still evolving, these technologies are used for virtual meetings, training, and collaborative projects.

These forms of internet communication have transformed the way people connect, collaborate, and share information, making communication more accessible and efficient on a global scale

## **1.5 Basic WWW Concepts**

- 1. **BROWSER** -- A WWW browser is software on your computer that allows you to access the World Wide Web. Examples include Netscape Navigator and Microsoft Internet Explorer. Please know that a browser can't work its magic unless you are somehow connected to the Internet. At home, that is normally accomplished by using a modem that is attached to your computer and your phone line and allows you to connect to, or dial-up, an Internet Service Provider (ISP). At work, it may be accomplished by connecting your workplace's local area network to the Internet by using a router and a high speed data line.
- 2. **HYPERTEXT AND HYPERMEDIA** -- Hypertext is text that contains electronic links to other text. In other words, if you click on hypertext it will take you to other related material. In addition, most WWW documents contain more than just text. They may include pictures, sounds, animations, and movies. Documents with links that contain more than just text are called hypermedia.
- 3. **HTML (HYPERTEXT MARKUP LANGUAGE)** -- HTML is a set of commands used to create World Wide Web documents. The commands allow the document creator to define the parts of the document. For example, you may have text marked as headings, paragraphs, bulleted text, footers, etc. There are also commands that let you import images, sounds, animations, and movies as well as commands that let you specify links to other documents. If you wanted to create your own web page, you would need to know HTML.

- 4. **URL (UNIFORM RESOURCE LOCATOR)** -- Links between documents are achieved by using an addressing scheme. That is, in order to link to another document or item (sound, picture, movie), it must have an address. That address is called its URL. The URL identifies the host computer name, directory path, and file name of the item. It also identifies the protocol used to locate the item such as hypertext, gopher, ftp, telnet or news. For example, the URL for the main page of the OPEN (Oregon Public Education Network) website is http://www.open.k12.or.us
- 5. **HTTP (HYPERTEXT TRANPORT PROTOCOL)** -- HTTP is the protocol used to transfer hypertext or hypermedia documents.
- 6. **HOME PAGE** -- A home page is usually the starting point for locating information at a WWW site. Currently, the home page for Roseburg High School's web site is located at http://schools.rosenet.net/roseburg/rhs/
- 7. **CLIENTS AND SERVERS** -- If a computer has a web browser installed, it is known as a client. A host computer that is capable of providing information to others is called a server. A server requires special software in order to provide web documents to others.
	- 8. **TELNET** is a two-way communication protocol which allows connecting to a remote machine and run applications on it.
	- 9. **FTP**(File Transfer Protocol) is a protocol, that allows File transfer amongst computer users connected over a network. It is reliable, simple and efficient.
	- 10. **SMTP**(Simple Mail Transport Protocol) is a protocol, which is used to transport electronic mail between a source and destination, directed via a route.
	- 11. **DNS**(Domain Name Server) resolves an IP address into a textual address for Hosts connected over a network.

## **Understanding IoT Basics**

The Internet of Things (IoT) refers to the network of physical devices, vehicles, appliances, and other objects embedded with sensors, software, and network connectivity, allowing them to collect and exchange data. The primary goal of IoT is to enable these devices to communicate and interact with each other to perform tasks without human intervention.

Here are key aspects to understand about the Internet of Things:

- 1. **Connectivity:** IoT devices are equipped with various communication technologies such as Wi-Fi, Bluetooth, RFID, or cellular networks, enabling them to connect to the internet and share data with other devices.
- 2. **Sensors and Actuators:** IoT devices are equipped with sensors to collect data from the environment. These sensors can measure things like temperature, humidity, light, motion, and more. Actuators, on the other hand, allow devices to perform physical actions based on the data they receive.
- 3. **Data Processing and Analysis:** The data collected by IoT devices is sent to cloud-based or edge computing systems for processing and analysis. This can involve complex algorithms and machine learning to derive meaningful insights from the vast amounts of data generated by IoT devices.

- 4. **Automation:** One of the main objectives of IoT is to enable automation by allowing devices to make decisions and perform actions based on the data they collect. For example, a smart thermostat can adjust the temperature based on occupancy patterns.
- 5. **Applications:** IoT has a wide range of applications across various industries. Some common examples include smart homes (smart thermostats, lighting, security systems), healthcare (remote patient monitoring, wearable devices), agriculture (precision farming), industrial IoT (monitoring and optimizing manufacturing processes), and smart cities (traffic management, waste management).
- 6. **Security and Privacy:** With the increased connectivity of devices, there are concerns about the security and privacy of IoT systems. It's crucial to implement robust security measures to protect the data and ensure the integrity of the connected devices.
- 7. **Scalability:** The number of IoT devices is continually growing, and scalability is a significant consideration in IoT architecture. Systems need to handle the increasing volume of data, devices, and interactions efficiently.
- 8. **Interoperability:** As the IoT ecosystem expands, ensuring that devices from different manufacturers can work together seamlessly becomes essential. Standardization efforts are ongoing to establish common protocols and standards for IoT devices to interoperate effectively.

Understanding the Internet of Things involves grasping the interplay between sensors, connectivity, data processing, and automation to create a network of intelligent, interconnected devices that can enhance efficiency, improve decision-making, and create new opportunities across various domains

**ISP -** An Internet service provider (ISP) is a company that provides Internet access to customers. Data may be transmitted using several technologies, including dial-up, DSL, cable modem, wireless or dedicated high-speed interconnects.

Typically, ISPs also provide their customers with the ability to communicate with one another by providing Internet email accounts, usually with numerous email addresses at the customer's discretion. Other services, such as telephone and television services, may be provided as well. The services and service combinations may be unique to each ISP. An Internet service provider is also known as an Internet access provider (IAP).

The Internet began as a closed network between government research laboratories and universities and colleges. As universities and colleges began giving Internet access to their faculty and other employees, ISPs were created to provide Internet access to those employees at home and elsewhere. The first ISP began in 1990 as The World, based in Brookline, Massachusetts. Individual customers and businesses pay ISPs for Internet Access. ISPs are interconnected to one another at network access points. In turn, ISPs pay other, larger ISPs for their Internet access, which in turn pay still other ISPs.

Early ISPs provided Internet access through dial-up modems. This type of connection took place over regular phone lines and was limited to 56 Kbps. In the late 1990s, ISPs began offering faster broadband Internet access via DSL (Digital Subscriber Line) and cable modems. Some ISPs now offer high-speed fiber connections, which provide Internet access through fiber optic

cables. Companies like Comcast and Time Warner provide cable connections while companies like AT&T and Verizon provide DSL Internet access.

#### **Basics of internet connectivity related troubleshooting**

Troubleshooting internet connectivity issues can be a bit challenging, but following a systematic approach can help identify and resolve the problems. Here are some basic steps to troubleshoot internet connectivity issues:

#### 1. **Check Physical Connections:**

- Ensure that all cables (Ethernet, coaxial, etc.) are securely connected to the appropriate ports.
- Power cycle your modem and router. Turn them off, wait for about 10 seconds, and then turn them back on.

#### 2. **Verify Device Connectivity:**

- Check if the issue is specific to one device or affects multiple devices. This helps determine if the problem is with the device or the network.
- Try connecting a different device to the network to see if it experiences the same issues.

#### 3. **Check Wi-Fi Connection:**

- If using Wi-Fi, make sure the device is within range of the router.
- Verify that Wi-Fi is enabled on your device.
- Check for interference from other electronic devices or neighboring networks.
- Restart your device's Wi-Fi connection or try connecting to a different Wi-Fi network.

## 4. **Run Network Troubleshooters:**

• Most operating systems have built-in network troubleshooters. Run them to identify and fix common connectivity issues.

## 5. **Check Modem and Router Lights:**

- Examine the lights on your modem and router. Different models have different light indicators, so consult the device manual.
- If certain lights are not as expected, it could indicate a problem with the connection or device.

## 6. **Review Network Settings:**

- Ensure that your device is set to obtain an IP address automatically (DHCP).
- Check for any manual IP configurations that might be causing conflicts.

## 7. **Ping Test:**

- Open the command prompt or terminal and use the "ping" command to check connectivity to a known server or website.
- For example: **ping www.google.com** (or the IP address of a known server).
- If you get replies, it indicates that your device can reach the server, and the issue might be with specific services or websites.

#### 8. **DNS Issues:**

• Test DNS resolution by trying to access websites using their IP addresses.

• Try using a different DNS server (e.g., Google's public DNS at 8.8.8.8 and 8.8.4.4) to see if the issue is related to DNS.

# 9. **Firewall and Security Software:**

- Check if your firewall or security software is blocking internet access.
- Temporarily disable the firewall to see if it resolves the issue (remember to reenable it afterward).

## 10. **Contact Internet Service Provider (ISP):**

• If all else fails, contact your ISP. They can perform remote diagnostics, check for outages, or schedule a service technician if needed.

Remember that these steps provide a general guide, and specific troubleshooting steps may vary depending on the devices, operating systems, and network configurations involved. If you are unsure about any step, it's advisable to consult the documentation for your specific devices or seek assistance from technical support

# **UNIT -2**

# **Computer Networks**

Computer networks are essential for communication and the sharing of resources between computers. Three common types of computer networks are Local Area Networks (LANs), Metropolitan Area Network (MAN) and Wide Area Networks (WANs).

Here's a basic overview of each:

## 1. **Local Area Network (LAN):**

• **Definition:** A Local Area Network (LAN) is a network that is limited to a small geographic area, such as a single building, office, or campus.

# • **Characteristics:**

- High data transfer rates.
- Private ownership and control.
- Components may include computers, servers, routers, switches, and other networking devices.
- Common protocols include Ethernet for wired connections and Wi-Fi for wireless connections.
- **Use Cases:**
	- LANs are used in homes, offices, schools, and other small-scale environments.
	- Facilitates resource sharing, such as printers and files, among connected devices.
	- Well-suited for local communication and collaboration.

## 2. **Metropolitan Area Network (MAN):**

- **Definition:** A Metropolitan Area Network (MAN) is a network that covers a larger geographic area than a LAN but is smaller than a WAN. It typically spans a city or a large campus.
- **Characteristics:**
	- Covers a metropolitan area, connecting multiple LANs within a city or region.
	- Can offer higher data transfer rates than WANs.
	- May be owned by a single organization or multiple organizations in collaboration.
	- Components include routers, switches, and other networking devices.
- **Use Cases:**
	- MANs are suitable for connecting LANs in different parts of a city.
	- Useful for businesses with multiple offices within a metropolitan area.
	- Supports high-speed data transfer for regional connectivity.

## 3. **Wide Area Network (WAN):**

- **Definition:** A Wide Area Network (WAN) spans a larger geographic area, connecting multiple LANs, MANs, or other networks. It can cover a city, country, or even a global scale.
- **Characteristics:**
	- Large geographic coverage, often connecting networks across cities, countries, or continents.
	- Slower data transfer rates compared to LANs due to longer distances and multiple service providers.
	- Can be privately owned or provided by telecommunication companies as public services.
	- Components include routers, switches, modems, and other networking devices.
- **Use Cases:**
	- WANs are crucial for connecting geographically dispersed offices of a single organization.
	- Enable internet connectivity, providing access to global resources and services.
	- Support long-distance communication and are used for activities like online banking, video conferencing, and accessing cloud services.

Understanding the distinctions between LANs, MANs, and WANs is essential for designing and managing networks that meet specific geographic and performance requirements. Each type serves a different purpose based on the scale of coverage and the needs of the connected devices and users

## **Network Models**

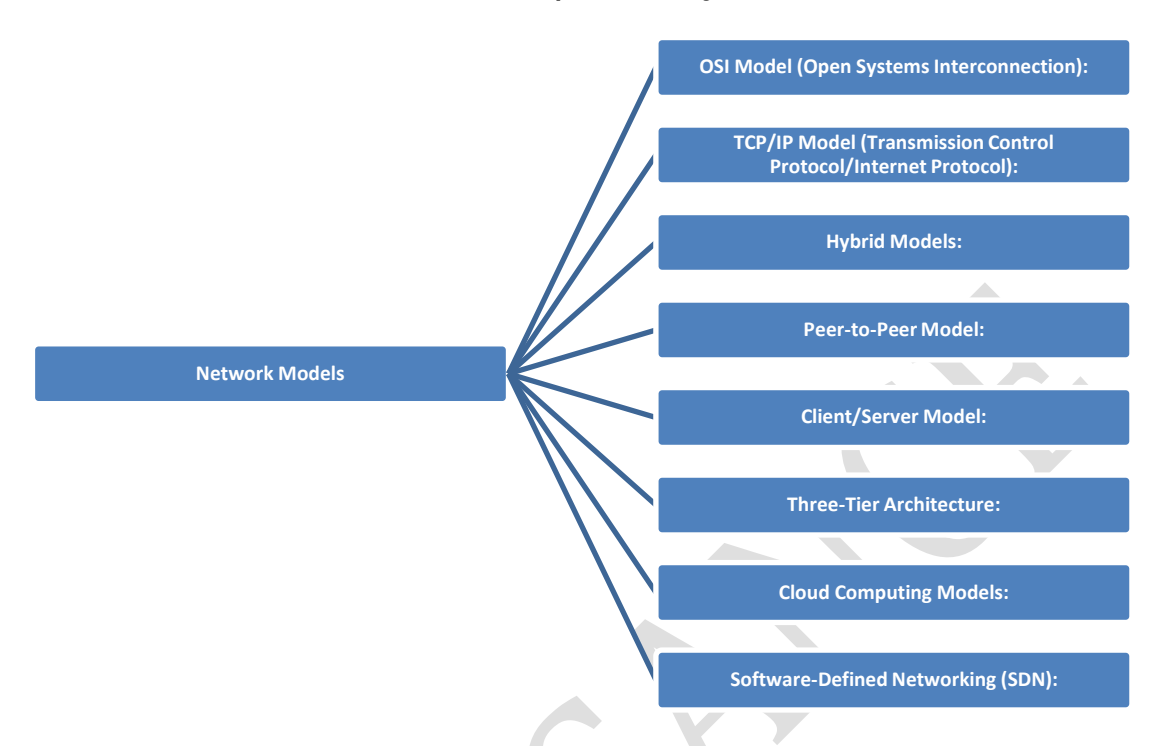

Network models describe the relationships and interactions between computers and devices in a network. Two common network models are the Client/Server network model and the Peerto-Peer network model.

## 1. **Client/Server Network Model:**

## • **Definition:**

- In a client/server network model, computers are categorized into two roles: clients and servers.
- Servers provide resources or services, and clients request and use these resources or services.
- **Key Characteristics:**
	- **Server:**
		- Dedicated to providing specific services or resources.
		- Centralized control and management.
		- Examples include file servers, web servers, and database servers.
		- **Client:**
			- Requests and uses services or resources from servers.
			- Can be a desktop computer, laptop, or other devices.
			- Relies on servers for specific functions.
- **Advantages:**
	- Centralized management and control.
	- Efficient resource utilization.
	- Enhanced security and access control.
- **Use Cases:**

- Common in business environments for file sharing, database access, and centralized application hosting.
- Web servers providing content to multiple clients.
- **Example:**
	- In a file server scenario, multiple clients access and retrieve files stored on a central file server.

# 2. **Peer-to-Peer Network Model:**

# • **Definition:**

- In a peer-to-peer network model, all devices are considered equal, and each device can act as both a client and a server.
- Devices share resources and services directly with each other without relying on a centralized server.

# • **Key Characteristics:**

- No dedicated server; each device can share its resources with others.
- Decentralized control and management.
- Each device has equal status and can initiate requests or provide resources.

# • **Advantages:**

- Easy to set up and configure.
- No single point of failure (decentralized).
- Suitable for small networks with simple sharing needs.
- **Use Cases:**
	- Common in small home networks for file sharing or printer access.
	- Collaboration and resource sharing among a small group of users.

## • **Example:**

• In a peer-to-peer file-sharing scenario, each device on the network can share and access files with other devices without relying on a central file server.

OSI (Open Systems Interconnection) model and the TCP/IP (Transmission Control Protocol/Internet Protocol) model

These are conceptual frameworks that describe the functions of a telecommunication or computing system. They both use a layered approach to break down the complex process of network communication into more manageable components. Here's an overview of each model and the functions of their respective layers:

# **OSI Model:**

- 1. **Physical Layer (Layer 1):**
	- **Function:** Deals with the physical connection between devices.
	- **Examples:** Cables, connectors, voltage levels.
- 2. **Data Link Layer (Layer 2):**
	- **Function:** Responsible for creating a reliable link between two directly connected nodes.

- **Sublayers:** Logical Link Control (LLC) and Media Access Control (MAC).
- **Examples:** Ethernet frames, MAC addresses.
- 3. **Network Layer (Layer 3):**
	- **Function:** Manages the routing of data packets between devices on different networks.
	- **Examples:** IP addresses, routers.
- 4. **Transport Layer (Layer 4):**
	- **Function:** Ensures end-to-end communication, error recovery, and flow control.
	- **Protocols:** TCP (Transmission Control Protocol), UDP (User Datagram Protocol).
- 5. **Session Layer (Layer 5):**
	- **Function:** Manages sessions or connections between applications on different devices.
	- **Examples:** NetBIOS, RPC (Remote Procedure Call).
- 6. **Presentation Layer (Layer 6):**
	- **Function:** Translates data between the application layer and the lower layers.
	- **Examples:** Encryption, data compression.
- 7. **Application Layer (Layer 7):**
	- **Function:** Provides network services directly to end-users or applications.
	- **Protocols:** HTTP, FTP, SMTP.

## **TCP/IP Model:**

- 1. **Link Layer (or Network Interface Layer):**
	- **Function:** Equivalent to the combination of OSI Layers 1 and 2.
	- **Examples:** Ethernet, Wi-Fi, PPP (Point-to-Point Protocol).
- 2. **Internet Layer (Network Layer in OSI):**
	- **Function:** Similar to OSI Layer 3, responsible for routing packets between networks.
	- **Protocols:** IP (Internet Protocol), ICMP (Internet Control Message Protocol).
- 3. **Transport Layer:**
	- **Function:** Similar to OSI Layer 4, ensures reliable end-to-end communication.
	- **Protocols:** TCP, UDP.
- 4. **Application Layer:**
	- **Function:** Similar to OSI Layers 5, 6, and 7, provides network services directly to applications.
	- **Protocols:** HTTP, FTP, SMTP, DNS.

## **Transmission Media**

Transmission media, also known as communication channels or communication links, are the physical pathways that enable the transmission of signals from one device to another in a communication system. The choice of transmission media depends on factors such as distance, cost, data rate, and the environment in which communication takes place. There are two main types of transmission media: guided and unguided.

## **Guided Transmission Media:**

- 1. **Twisted Pair Cable:**
	- **Description:** Consists of pairs of insulated copper wires twisted together to reduce electromagnetic interference.
	- **Use Cases:** Commonly used in telephone lines and local area networks (LANs).

# 2. **Coaxial Cable:**

- **Description:** Contains a central conductor, an insulating layer, a metallic shield, and an outer insulating layer.
- **Use Cases:** Used in cable television (CATV) systems and broadband internet connections.

# 3. **Optical Fiber:**

- **Description:** Transmits data using light signals through glass or plastic fibers.
- **Advantages:** High data transfer rates, immunity to electromagnetic interference, and long-distance capabilities.
- **Use Cases:** Widely used in high-speed internet connections, telecommunications, and networking.

# 4. **Twisted Pair and Coaxial Hybrid Cable:**

- **Description:** Combines twisted pair and coaxial cable technologies.
- **Use Cases:** Used in cable television distribution networks.
- 5. **Power Lines:**
	- **Description:** Uses existing electrical power lines for communication.
	- **Use Cases:** Enables power line communication (PLC) for smart grid applications and home automation.

## **Unguided Transmission Media:**

- 1. **Wireless Transmission:**
	- **Description:** Involves the transmission of signals without the use of physical cables.
	- **Types:** Radio waves, microwaves, and infrared signals.
	- **Use Cases:** Wi-Fi networks, mobile communication, satellite communication.

# 2. **Satellite Communication:**

- **Description:** Involves communication through satellites in orbit around the Earth.
- **Advantages:** Enables long-distance communication and global coverage.
- **Use Cases:** Satellite television, global positioning systems (GPS), satellite internet.

# 3. **Microwave Communication:**

- **Description:** Uses high-frequency radio waves for point-to-point communication.
- **Use Cases:** Backbone networks, long-distance communication.
- 4. **Infrared Communication:**
	- **Description:** Uses infrared signals for short-range communication.
	- **Use Cases:** Remote controls, short-range data transfer between devices.

#### **Considerations in Choosing Transmission Media:**

- 1. **Data Rate:** The required speed of data transmission.
- 2. **Distance:** The physical distance over which the data needs to be transmitted.
- 3. **Interference:** The susceptibility of the medium to external interference.
- 4. **Cost:** The economic considerations, including installation and maintenance costs.
- 5. **Environment:** The physical environment where the communication takes place.

The choice of transmission media is a crucial aspect of designing a communication system, and it depends on the specific requirements and constraints of the application. Different media offer varying levels of performance, cost, and suitability for different scenarios.

#### **LAN Topologies**

Local Area Network (LAN) topologies refer to the physical or logical layout of devices and how they are connected within a local network. There are several common LAN topologies, each with its advantages and disadvantages. Here are three fundamental LAN topologies along with simplified diagrams:

#### 1. **Bus Topology:**

- **Description:**
	- All devices share a single communication line or bus.
	- Each device has a unique address, and data is transmitted to all devices, with the intended recipient recognizing and accepting it.
- **Diagram:**

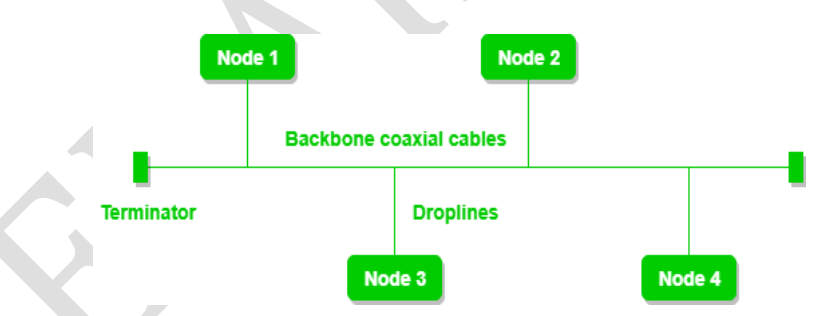

## 2. **Star Topology:**

- **Description:**
	- All devices are connected to a central hub or switch.
	- Communication between devices is facilitated through the central hub.
- **Diagram:**

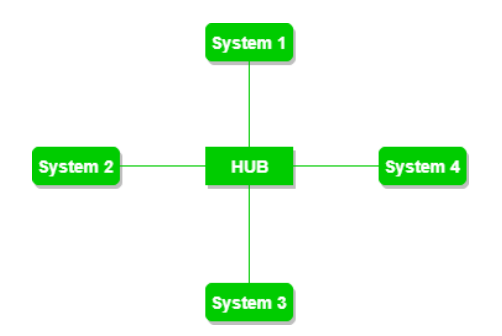

# 3. **Ring Topology:**

- **Description:**
	- Devices are connected in a closed-loop or ring.
	- Data travels in one direction, passing through each device until it reaches its destination.
- **Diagram:**

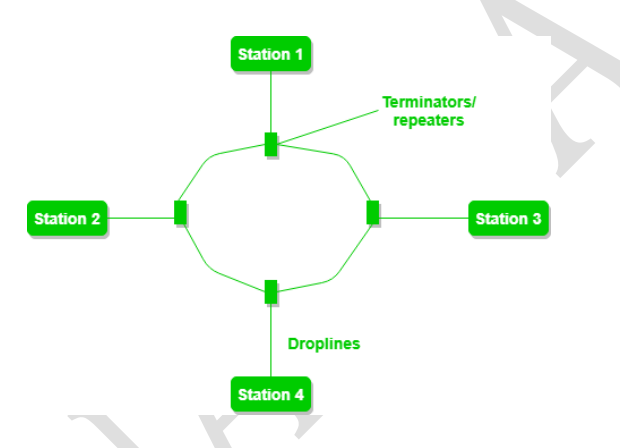

The choice of topology depends on factors such as the type of communication, scalability, fault tolerance, and cost. Each topology has its own set of advantages and disadvantages, and the most suitable one for a particular network depends on the specific requirements of that network.

## **Mesh Topology:**

**Description:** In a mesh topology, every device is connected to every other device in the network. This provides multiple paths for data transmission, enhancing reliability and fault tolerance.

## **Advantages:**

- High redundancy and fault tolerance.
- No single point of failure.
- Scalability and flexibility.

## **Disadvantages:**

- High cost and complexity of cabling and hardware.
- Maintenance and management can be challenging as the network grows.

#### **Diagram:**

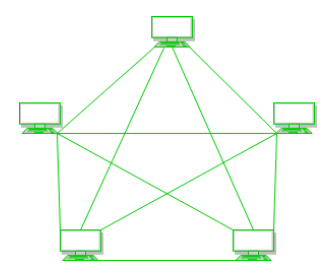

## **Tree Topology:**

**Description:** A tree topology combines characteristics of bus and star topologies. It consists of groups of star-configured networks connected to a linear bus backbone.

#### **Advantages:**

- Scalable and allows for the expansion of the network.
- Centralized control over the backbone.

#### **Disadvantages:**

- If the backbone fails, the entire network may be affected.
- Dependence on the central backbone for communication.

#### **Diagram:**

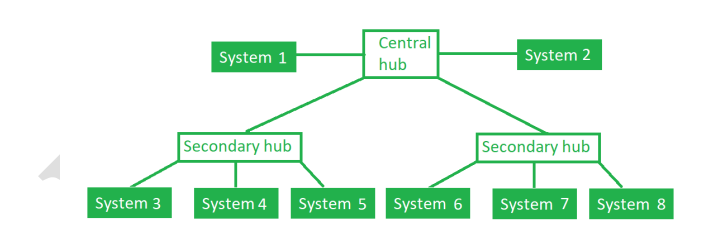

#### **Network devices:**

- 1. **Network Interface Card (NIC):**
	- A NIC is a hardware component that allows computers to connect to a network.
	- It is responsible for translating data between the computer and the network.

## 2. **Repeater:**

- A repeater is a networking device that extends the range of a network by regenerating and retransmitting signals.
- It operates at the physical layer of the OSI model, amplifying and retransmitting signals to overcome signal degradation over long distances.

#### 3. **Hub:**

- A hub is a basic networking device that connects multiple devices in a LAN (Local Area Network).
- It operates at the physical layer and simply broadcasts data to all connected devices, regardless of the intended recipient.

#### 4. **Bridge:**

- A bridge is a device that connects and filters traffic between two or more network segments.
- It operates at the data link layer (Layer 2) of the OSI model, and it can be used to create separate collision domains.

## 5. **Switch:**

- A switch is a more intelligent and efficient alternative to a hub.
- It operates at the data link layer and uses MAC addresses to forward data only to the specific device it is intended for, reducing unnecessary traffic on the network.

#### 6. **Gateway:**

- A gateway is a device that connects two different networks and facilitates communication between them.
- It can operate at multiple layers of the OSI model, translating data between different network architectures or protocols.

## 7. **Router:**

- A router is a device that connects different networks and routes data between them.
- It operates at the network layer (Layer 3) of the OSI model, using IP addresses to make decisions about where to send data packets.

In summary, NICs enable devices to connect to a network, repeaters extend the range of a network, hubs and bridges connect devices within a network, switches intelligently manage and filter network traffic, gateways connect different types of networks, and routers connect and route data between networks. Each device plays a specific role in ensuring efficient and secure communication within and between networks.

# **UNIT-3**

## **Introduction:**

The World Wide Web (WWW), commonly known as the web, is a vast information space on the internet that allows users to access and share multimedia content. It is a collection of

interconnected documents and resources linked by hyperlinks and URLs (Uniform Resource Locators).

# **Objectives:**

The primary objectives of the World Wide Web include:

- 1. **Information Accessibility:** Facilitate easy access to a wide range of information.
- 2. **Communication:** Enable seamless communication and collaboration.
- 3. **Multimedia Content:** Support the presentation of text, images, videos, and other multimedia elements.
- 4. **Global Connectivity:** Connect individuals and organizations worldwide.

#### **Web Browsing Software:**

Web browsing software, commonly referred to as web browsers, is essential for accessing and navigating the World Wide Web. These applications interpret HTML (Hypertext Markup Language) and display web content. They also support other web technologies like CSS (Cascading Style Sheets) and JavaScript. The primary functions of web browsers include rendering web pages, managing bookmarks, and enabling user interactions.

#### **Popular Web Browsing Software:**

- 1. **Google Chrome:**
	- **Features:** Fast browsing, extensive extensions, synchronization across devices.
	- **Advantages:** High performance, frequent updates.
- 2. **Mozilla Firefox:**
	- **Features:** Customizable interface, strong privacy controls.
	- **Advantages:** Open-source, supports a wide range of extensions.
- 3. **Microsoft Edge:**
	- **Features:** Built on Chromium engine, integrates with Microsoft services.
	- **Advantages:** Smooth performance, compatibility with Chrome extensions.
- 4. **Apple Safari:**
	- **Features:** Designed for Apple devices, energy-efficient.
	- **Advantages:** Seamless integration with macOS and iOS.
- 5. **Opera:**
	- **Features:** Built-in ad blocker, VPN, and other unique tools.
	- **Advantages:** Feature-rich, customizable.
- 6. **Brave:**
	- **Features:** Blocks ads and trackers by default, emphasis on privacy.
	- **Advantages:** Fast and secure, privacy-focused.
- 7. **Microsoft Internet Explorer (Legacy):**

• **Note:** While Internet Explorer was once popular, Microsoft has shifted focus to Microsoft Edge, and Internet Explorer is no longer recommended for modern web browsing.

Choosing a web browser often depends on personal preferences, performance considerations, and compatibility with specific websites or applications. Users may opt for browsers that align with their privacy concerns and offer features that enhance their browsing experience

## **Popular Search Engines:**

- 1. **Google:** Widely used for general searches.
- 2. **Bing:** Microsoft's search engine, often used as an alternative to Google.
- 3. **Yahoo:** Provides search services, news, and other features.
- 4. **DuckDuckGo:** Emphasizes user privacy and doesn't track user data like other search engines.

# **Searching for Content:**

- Use keywords: Be specific about what you're looking for.
- Use quotation marks for exact phrases.
- Exclude words with a minus sign  $(-)$ .
- Use the site: operator to search within a specific website.

## **Accessing Web Browser:**

- **Open a Browser:** Click on the browser icon (e.g., Chrome, Firefox, Edge).
- **Address Bar:** Type a URL to navigate to a website.
- **Bookmarks/Favorites:** Save frequently visited sites.

# **Using Favorites Folder:**

- **Add to Favorites/Bookmarks:** Click on the star icon in the address bar.
- **Organize Favorites/Bookmarks:** Create folders for better organization.

## **Downloading Web Pages:**

- **Save Page As:** Right-click on a webpage and choose "Save Page As" to save it on your device.
- **Webpage Download Tools:** Some browsers have extensions or built-in tools for this.

# **Printing Web Pages:**

- **Ctrl+P (Windows) / Command+P (Mac):** Opens the print dialog.
- Adjust print settings and select "Print."

# **Understanding URL:**

- **Uniform Resource Locator (URL):** It's the web address.
- Parts of a URL: Protocol (http/https), Domain Name, Path, Parameters.

#### **Surfing the Web:**

- **Clicking Links:** Navigate by clicking on hyperlinks.
- **Tabs:** Open multiple web pages simultaneously in different tabs.
- **Back and Forward Buttons:** Navigate through your browsing history.

## **Using e-Governance Websites:**

- **Navigation:** Explore different sections (e.g., services, information).
- **Forms and Applications:** Fill out online forms for government services.
- **User Accounts:** Some services may require registration.

## **Basics of Email:**

Email, short for electronic mail, is a method of exchanging digital messages between people using electronic devices such as computers, tablets, and smartphones. It has become a widely used form of communication for both personal and professional purposes.

## **Email Addressing:**

An email address is a unique identifier for an individual's or organization's mailbox to which emails can be delivered. It typically consists of a username followed by the "@" symbol and the domain name of the email service provider (e.g. abc@gmail.com).

## **Using Emails:**

## • **Opening Email Account:**

- To start using email, you need to create an email account with an email service provider such as Gmail, Outlook, Yahoo, etc.
- This involves providing some personal information and creating a username and password.
- **Mailbox:**
	- A mailbox is a virtual storage space where incoming emails are received and stored.
	- It usually consists of folders like Inbox, Sent Items, Drafts, and Trash.
- **Inbox and Outbox:**
	- The Inbox is where you receive incoming emails.
	- The Outbox is a temporary storage for outgoing emails before they are sent.
- **Creating and Sending a New Email:**

- To compose a new email, you typically click on a "Compose" or "New Email" button.
- Enter the recipient's email address, subject, compose the message, and click "Send."
- **Replying to an Email Message:**
	- To reply to an email, you open the message and click on the "Reply" button.
	- Type your response and click "Send."
- **Forwarding an Email Message:**
	- To forward an email to someone else, open the email, click on "Forward," and enter the recipient's email address.
- **Sorting and Searching Emails:**
	- Most email services allow you to organize emails into folders or labels.
	- You can also use search functions to find specific emails.

# **Document Collaboration:**

Document collaboration refers to the process of multiple individuals working together on a document in real-time or asynchronously. Here are some tools commonly used for document collaboration:

- 1. **Google Workspace (formerly G Suite):**
	- **Features:** Real-time collaboration on Google Docs, Sheets, and Slides.
	- **Advantages:** Cloud-based, easy sharing and collaboration, version history.
- 2. **Microsoft 365 (formerly Office 365):**
	- **Features:** Real-time collaboration on Word, Excel, and PowerPoint.
	- **Advantages:** Integrates with Microsoft applications, extensive features.
- 3. **Dropbox Paper:**
	- **Features:** Collaborative workspace with the ability to embed media.
	- **Advantages:** Simplified interface, integrates with Dropbox.
- 4. **Notion:**
	- **Features:** All-in-one workspace for notes, tasks, and collaboration.
	- **Advantages:** Flexible, supports various content types.

## **Instant Messaging for Collaboration:**

Instant messaging (IM) plays a crucial role in real-time communication within teams. Here are some popular instant messaging providers for collaboration:

- 1. **Slack:**
	- **Features:** Channels, direct messages, integrations with other tools.
	- **Advantages:** Highly customizable, extensive app integrations.
- 2. **Microsoft Teams:**
	- **Features:** Chat, video calls, file sharing, integration with Microsoft 365.
	- **Advantages:** Seamless integration with Microsoft applications.

- 3. **Cisco Webex Teams:**
	- **Features:** Messaging, file sharing, video conferencing.
	- **Advantages:** Emphasizes security, integrates with Cisco's broader collaboration suite.
- 4. **Telegram:**
	- **Features:** Chat, file sharing, groups, channels.
	- **Advantages:** Secure, supports large groups.
- 5. **WhatsApp Business:**
	- **Features:** Business communication, document sharing.
	- **Advantages:** Widely used, end-to-end encryption.

When choosing tools, consider factors like the size of your team, the nature of your work, security requirements, and integration capabilities. It's also worth noting that some teams use a combination of these tools to cover various aspects of collaboration

# **UNIT-4**

HTML5 is a programming language that stands for Hyper Text Markup Language. It's used to structure and present content on the web. HTML5 is the fifth and final major version of HTML.

#### **HTML5 includes the following features:**

- **Geolocation**
- Video playback
- Drag-and-drop
- **Multimedia**
- New tags and elements
- New APIs
- Native audio and video support **HTML5 is made up of three codes:**
- HTML: Keeps the structure
- CSS: Affects the presentation
- JavaScript: Creates interactive effects within web browsers HTML5 also includes local storage, which allows users to save string data in their browser. This data can be recovered from all windows in the same domain, even after restarting the browser.

#### **Input Elements:**

- 1. **<input> Element:**
	- **<input type="text">**: Basic text input.
	- $\langle$ **input type="password">**: Password input (characters are masked).

- $\langle$ **input type="email">**: Email address input with built-in validation.
- **<input type="url">**: URL input with built-in validation.
- $\langle$ **input type="number">**: Number input (with optional min, max, and step attributes).
- $\langle$ **input type="range">**: Slider input for selecting a value within a range.
- **<input type="color">**: Color picker input.
- *input type=date:* Represents a date (year, month, day).
- $\leq$ **input type=datetime-local**: Represents a date and time (no timezone).
- **<input type=search**: Represents a search field.
- *<u>input type=tel</u>:* For inputting telephone numbers.
- $\langle$ **input type=time**: Represents a time (hour, minute, seconds, fractional seconds).
- $\leq$ **input type=month**: Represents a month and year.
- **<input type=week**: Represents a week and year.
- •

## 2. **<textarea> Element:**

- The **maxlength** attribute: Specifies the maximum number of characters allowed in the textarea.
- 3. **<select> Element:**
	- The **autofocus** attribute: Automatically focuses on the select box when the page loads.
- 4. **<button> Element:**
	- The **autofocus** attribute: Automatically focuses on the button when the page loads.

## **Media Elements:**

- **<audio>** and **<video>**: Embeds audio and video files, respectively.
- **<source>**: Specifies multiple media resources for the **<video>** and **<audio>** elements.

# **Attributes:**

- 1. **placeholder Attribute:**
	- Provides a hint to the user about what information is expected in the input field.
- **2. disabled:** 
	- Disables the input field.
- **3. readonly:** 
	- Makes the input field read-only.
- 4. **required Attribute:**
	- Specifies that an input field must be filled out before submitting the form.
- 5. **autocomplete Attribute:**
	- Specifies whether the browser should autocomplete the input values.
- 6. **pattern Attribute:**
	- Specifies a regular expression pattern that the input's value must match.
- 7. **form Attribute:**

• Associates an input element with a specific form by referencing the form's id.

# 8. **min and max Attributes:**

- Used with number, range, date, datetime-local, month, time inputs to define the acceptable range.
- 9. **step Attribute:**
	- Specifies the legal number intervals for numeric and date inputs.

# 10. **multiple Attribute:**

• Used with the **<input>** element of type file to allow multiple file selections.

# 11. **list Attribute:**

• Associates an *sinput* element with a *statalist* element to provide a list of predefined options.

# 12. **autofocus Attribute:**

• Specifies that the input field should automatically get focus when the page loads.

# 11. **formaction, formmethod, formenctype Attributes:**

• Used with submit buttons to override the form's action, method, and encoding type for that specific button.

# **Form Attributes:**

- 1. **action Attribute:**
	- Specifies where to send the form data when the form is submitted.
- 2. **method Attribute:**
	- Defines the HTTP method for sending form data (e.g., GET or POST).
- 3. **enctype Attribute:**
	- Specifies how form data should be encoded when submitting (e.g., "application/xwww-form-urlencoded" or "multipart/form-data").
- 4. **target Attribute:**
	- Specifies where to open the form response (e.g., in a new window or tab).

# 5. **autocomplete Attribute:**

• Controls whether browsers should enable autocomplete for form fields.

# 6. **novalidate Attribute:**

- Disables form validation.
- 7. **required Attribute:**
	- Specifies that a form control must be filled out before submitting the form.
- 8. **placeholder Attribute:**
	- Provides a hint or example value for form controls.
- 9. **readonly Attribute:**
	- Specifies that a form control is read-only (cannot be edited).

**Tables (<table>, <tr>, <td>, <th>, etc.):**

- Used for organizing and displaying data in rows and columns.
- Key elements:
	- **<table>**: The container for the entire table.
	- **<tr>**: Represents a table row.
	- **<td>**: Represents a table cell (data cell).
	- **: Represents a table header cell (typically used in the first row).**
	- **<thead>, <tbody>, and <tfoot> Elements:** Grouping elements for the table header, body, and footer.
	- **<col> Element:** Defines properties for a column in a table.
	- **<caption> Element:** Provides a title for the table.
- **3. Images (<img>):**
- $\langle \text{img} \rangle$  Used to embed images on a webpage.
- **src Attribute:** Specifies the source (URL or file path) of the image.
- **alt Attribute:** Provides alternative text for the image, important for accessibility.
- **width and height Attributes:** Specify the dimensions of the image

<img src="image.jpg" alt="Description of the image">

# **3. Hyperlinks (<a>):**

- Creates hyperlinks to navigate to other pages or resources.
- **<a> Element:** Creates hyperlinks (anchors).
- **href Attribute:** Specifies the URL of the linked resource.
- **target Attribute:** Specifies where to open the linked resource (e.g., " blank" for a new tab).

<a href="https://www.rccmindore.com">Visit Renaissance</a>

## **4. Directory Navigation Notation:**

- Used to represent the hierarchy of directories and files in a URL.
- Examples:
	- **../** Move up one level.
	- **./** Current directory.
	- **/** Root directory.

## **5. <div> and <span> Elements:**

- **<div>** (division): A block-level container used for grouping and applying styles.
- **<span>**: An inline container often used for applying styles or scripting to a small portion of text.

# **Example:**

<div style="color: blue;">This is a div element.</div>

<span style="font-weight: bold;">This is a span element.</span>

These elements are fundamental building blocks of HTML and are crucial for structuring content, creating links, displaying images, organizing data in tables, and applying styles through divs and spans. Understanding and utilizing these elements contribute to creating well-structured and visually appealing web pages

#### **HTML5 semantic elements**

HTML5 introduced a set of semantic elements that provide a clearer structure to web documents, making it easier for both developers and browsers to understand the content. Semantic elements help define the meaning and structure of the content rather than just its appearance. Some of the key semantic elements include:

- 1. **<header>**: Represents a group of introductory or navigational aids. It often contains headings, logos, navigation menus, and other elements related to the document's header.
- 2. **<nav>**: Defines a navigation menu, typically containing links to other pages or sections within the website.
- 3. **<article>**: Represents a self-contained piece of content that could be distributed and reused independently, such as a news article or blog post.
- 4. **<section>**: Defines a section in a document, typically with a heading, that groups together thematically related content.
- 5. **<aside>**: Represents content that is tangentially related to the content around it. It is often used for sidebars, pull quotes, or advertisements.
- 6. **<footer>**: Represents a footer for its nearest section or article. It typically contains metadata, copyright information, contact details, or links to related pages.
- 7. **<main>**: Specifies the main content of the document, excluding headers, footers, and sidebars. It helps assistive technologies in identifying the primary content.

Browser variations in rendering HTML5 semantic elements are generally minimal. Modern browsers have good support for these elements, ensuring proper rendering and functionality. However, older browsers may not recognize HTML5 semantic elements, causing potential issues with styling or scripting.

To ensure compatibility across browsers, developers often use a combination of HTML5 shiv (a JavaScript library) and CSS to enable support for HTML5 elements in older versions of Internet Explorer (IE 8 and below).

In summery semantic elements provide a more meaningful structure to web documents, and modern browsers generally support them well.

Using HTML5 in conjunction with the AFS (Andrew File System) environment and Secure Shell (SSH) involves integrating web development, distributed file storage, and secure server access. Here's a guide on how you might use HTML5 in this context:

# 1. **HTML5 in AFS Environment:**

# • **Web Development:**

- **Project Structure:** Organize your HTML5 project files, including HTML, CSS, JavaScript, images, and other assets, within the AFS environment. This facilitates collaboration, version control, and seamless access for team members across different locations.
- **Global Accessibility:** Leverage AFS's global namespace to ensure that your HTML5 applications and websites are easily accessible to team members working within the AFS environment.
- **Collaboration:**
	- **Version Control:** Consider using version control systems (e.g., Git) to manage changes to your HTML5 project. AFS can store and manage these version-controlled repositories efficiently.
- 2. **Secure Shell (SSH) for HTML5 Web Development:**
	- **Server Access:**
		- **Deployment:** Use SSH to securely connect to servers hosting your HTML5 application. You can deploy updates, configure settings, and manage server resources via the command line.
		- **Command-Line Tools:** Many web development tools and workflows are command-line based. SSH provides a secure way to interact with these tools on remote servers.
	- **Secure File Transfer:**
		- **Uploading Files:** SCP or SFTP over SSH can be employed for secure file uploads. This is useful when updating your HTML, CSS, JavaScript, or other assets on the server.
		- **Data Backup:** Regularly back up your HTML5 project data using secure file transfer methods over SSH.
	- **Remote Debugging:** If your HTML5 application runs on a remote server, SSH can be used to set up port forwarding for remote debugging. This allows you to debug the application using local development tools.

# 3. **Security Considerations:**

- **Encryption:** Ensure that all communications, including file transfers and server access, are encrypted using SSH. This helps protect sensitive data and credentials.
- **Authentication:** Implement secure authentication mechanisms, such as publickey authentication, to enhance the security of SSH connections.

# 4. **Example Workflow:**

- Developers work on HTML5 files stored in the AFS environment, collaborating on the project.
- Using SSH, developers connect securely to a server where the HTML5 application is hosted.

• SCP or SFTP is used to upload new versions of the HTML, CSS, and JavaScript files to the server.

By combining HTML5, AFS, and SSH, you can create a robust and secure environment for developing, collaborating on, and deploying web applications. Always follow best practices for security and adapt the workflow to suit the specific requirements of your project.

Expression Web was a web design tool developed by Microsoft for creating and managing websites. It provided a high-level interface for designing web pages and managing the underlying HTML, CSS, and scripting code. Keep in mind that software tools and technologies may have evolved since then, so it's a good idea to check for the latest information.

Here are some potential uses and benefits of using high-level HTML editors like Expression Web for implementation and self-instruction:

## 1. **User-Friendly Interface:**

- High-level HTML editors often provide a user-friendly interface, making it easier for users who are not necessarily coding experts to create and edit web pages.
- Visual editors allow users to design pages visually, similar to the final output, without having to directly manipulate the underlying code.

# 2. **WYSIWYG Editing:**

• What You See Is What You Get (WYSIWYG) editing allows users to see a visual representation of their web page as they design it. This can be helpful for understanding how changes in the editor translate to the final output.

## 3. **Code Generation:**

• High-level HTML editors often generate HTML, CSS, and other code in the background based on the visual design created by the user. This can be useful for those who are learning HTML as it provides a tangible link between design and code.

## 4. **Learning HTML Concepts:**

- Using a visual editor alongside learning HTML can help users understand how different HTML elements, attributes, and styles contribute to the overall design.
- Users can observe the generated code and learn how certain design choices translate into specific HTML structures.

# 5. **Rapid Prototyping:**

• High-level HTML editors can be efficient for rapid prototyping and iterative design. Users can quickly create and modify page layouts without diving deep into manual coding.

# 6. **Integration with Other Technologies:**

• Some high-level HTML editors may integrate with other technologies or platforms, allowing users to easily incorporate features like server-side scripting, database connectivity, and more.

# 7. **Built-In Features and Templates:**

• These editors may come with built-in features, templates, and components that can be easily added to a web page. This can be especially useful for users who want to leverage pre-designed elements without creating everything from scratch.

#### 8. **Debugging Assistance:**

• Visual editors often include tools to help users identify and fix design issues. This can be beneficial for both beginners and experienced developers.

While high-level HTML editors can be valuable for certain tasks, it's crucial for individuals learning web development to also have a solid understanding of HTML, CSS, and other relevant technologies. Relying solely on visual editors may limit one's ability to troubleshoot issues or customize designs beyond the capabilities of the editor. Combining visual editing with manual coding and continuous learning will provide a more comprehensive skill set in web development.

# **UNIT-5**

PHP (Hypertext Preprocessor) is a server-side scripting language that's embedded in HTML. It's used to create dynamic content and interact with databases. PHP is known for being simple, fast, and flexible.

PHP is compatible with multiple programming languages, including HTML and Javascript. It also supports different databases, including MySQL, PostgreSQL, and Oracle

PHP is a vital tool in web development. It's interchangeable with other server-side scripting languages like Ruby, Python, or Perl.

PHP was created in 1994 by Rasmus Lerdorf. It began as a set of CGI scripts to track views of his resume online.

#### **Here are some uses for PHP:**

- Connect to databases: PHP can use query languages like SQL for MySQL or PGSQL for PostgreSQL to connect to and query databases.
- Generate dynamic content: PHP can create dynamic web pages and provide personalized content to users.
- Enhance websites and web apps: PHP can help enhance websites and web apps.
- Perform calculations: PHP can perform calculations.
- Server-side scripting: PHP executes code on a web server to generate dynamic content.
- Database interaction: PHP can communicate with databases such as MySQL and Oracle.
- HTML integration: PHP can be integrated into HTML, making it easier to add functionality to web pages.

#### **Syntax:**

PHP code is embedded within HTML, and it is enclosed in special tags:

<?php // PHP code goes here ?>

Variables are prefixed with a dollar sign **\$**, and statements end with a semicolon **;**.

<?php

\$variable = "Hello, World!";

echo \$variable;

?>

## **Interaction with HTML Forms:**

PHP is commonly used to process data submitted through HTML forms. When a form is submitted, the data is sent to the server, and PHP can be used to process that data.

<?php

```
if (\S_SERVER["REQUEST_METHOD"] == "POST") {
```
 $S$ username =  $S$  POST["username"];

\$password = \$\_POST["password"];

// Process the form data

}

?>

## **Interaction with Databases:**

PHP can interact with databases to retrieve, insert, update, and delete data. MySQL is a commonly used database with PHP.

<?php

\$conn = new mysqli(\$servername, \$username, \$password, \$dbname);

// Check connection

if (\$conn->connect\_error) {

die("Connection failed: " . \$conn->connect\_error);

}

```
 $sql = "SELECT * FROM users";
```
 $$result = $conn \rightarrow query($sql);$ 

```
while(\text{from} = \text{S}result->fetch_assoc()) {
```

```
echo "Name: " . $row["name"]. " - Email: " . $row["email"]. "<br>";
```
}

```
 $conn->close();
```
?>

## **Design and Implementation of Programmer Defined Functions:**

Functions in PHP are defined using the **function** keyword.

 $\langle$ ?php

function addNumbers(\$a, \$b) {

return  $a + sb$ ;

}

```
 echo addNumbers(5, 10);
```
?>

# **Embedded SQL Queries:**

SQL queries can be embedded within PHP code to interact with databases.

<?php

\$sql = "SELECT \* FROM users WHERE username='\$username' AND password='\$password'";

 $$result = $conn \rightarrow query($sql);$ 

?>

## **Error Handling and Debugging:**

PHP provides various functions for error handling and debugging, such as **error\_reporting**, **ini\_set**, and **try/catch** blocks.

#### **HTML Wrappers for Database Content:**

PHP can be used to dynamically generate HTML content based on database data.

 $\langle$ ?php

```
while(\text{from} = \text{S}result->fetch_assoc()) {
```

```
 echo "<p>Name: " . $row["name"]. " - Email: " . $row["email"]. "</p>";
```
}

?>

#### **Miscellaneous PHP Features:**

- Sessions and cookies for user authentication.
- File handling functions for reading and writing files.
- Regular expressions for pattern matching.
- OOP (Object-Oriented Programming) features.

## **9. 3-Tier Applications:**

PHP can be used in a three-tier architecture, where the presentation layer (HTML/JavaScript), application layer (PHP), and database layer (MySQL) are separate.

## **10. Diagnosing Errors and Syntax Checking Tools:**

PHP provides error messages that can help diagnose issues. Syntax checking tools like **php -l** can be used to check the syntax of PHP files.

## **11. Debugging PHP versus MySQL:**

PHP errors are typically displayed on the webpage, while MySQL errors can be retrieved using functions like **\$conn->error**. Debugging tools like Xdebug can be used for more advanced debugging.

# **12. HTML Errors in PHP Scripts:**

HTML errors within PHP scripts can be diagnosed by inspecting the HTML generated by the PHP code. PHP errors will be displayed in the browser if not configured otherwise.

It's important to note that PHP development often involves security considerations, such as SQL injection prevention and input validation, to ensure the robustness of web applications.

**HTTP (Hypertext Transfer Protocol):** HTTP is the foundation of any data exchange on the World Wide Web. It is a protocol used for transmitting hypermedia documents, such as HTML and a document containing text, images, and videos. It is the foundation of any data exchange on the Web and is a protocol used for transmitting hypermedia documents, such as HTML. HTTP follows a client-server model, where a client makes requests and a server responds with the requested resources.

Here are some key aspects of HTTP:

## 1. **Client-Server Model:**

- **Client:** The user's device (e.g., a web browser) that initiates requests.
- **Server:** The remote computer that hosts and provides resources in response to client requests.
- 2. **Stateless Protocol:**
	- HTTP is stateless, meaning each request from a client to a server is independent. The server does not retain information about the client's previous requests.

## 3. **Request-Response Cycle:**

- A client initiates an HTTP request to a server, specifying a method (e.g., GET, POST) and a resource (e.g., URL).
- The server processes the request and sends back an HTTP response, containing the requested resource or an error message.

## 4. **HTTP Methods:**

- Common HTTP methods include:
	- **GET:** Requests data from a specified resource.
	- **POST:** Submits data to be processed to a specified resource.
	- **PUT:** Updates a resource or creates a new one.
	- **DELETE:** Deletes a specified resource.
	- **HEAD:** Similar to GET but retrieves only the headers, not the actual data.

## 5. **URL (Uniform Resource Locator):**

• URLs identify resources on the web. They include the protocol (e.g., http://), domain name, and resource path.

## 6. **Headers:**

• HTTP messages contain headers that provide metadata about the request or response. Headers include information about content type, caching, cookies, and more.

## 7. **Status Codes:**

• HTTP responses include status codes indicating the outcome of the request (e.g., 200 OK, 404 Not Found, 500 Internal Server Error).

# 8. **Connection Methods:**

• HTTP can be used over different connection methods, including plain HTTP and secure HTTPS (HTTP over TLS/SSL), which encrypts the data for security.

## 9. **Cookies:**

• Cookies are small pieces of data sent from the server and stored on the client's device. They help maintain state between multiple requests.

# 10. **HTTP/1.1 and HTTP/2:**

• HTTP/1.1 is the widely used version, while HTTP/2 introduced improvements like multiplexing and header compression for faster performance.

## **Domain Names:**

A domain name is a human-readable label used to identify a specific location on the internet. It serves as a more user-friendly alternative to numeric IP addresses, making it easier for people to remember and navigate to websites. Here are key components and concepts related to domain names:

## 1. **Structure:**

- A domain name consists of two main parts: the actual name and the top-level domain (TLD).
- Example: In the domain "example.com," "example" is the name, and ".com" is the TLD.

# 2. **Top-Level Domains (TLDs):**

- TLDs are the highest level in the domain name system hierarchy.
- Common TLDs include ".com," ".org," ".net," and country-code TLDs like ".us" or ".uk."

# 3. **Second-Level Domains (SLDs):**

- The portion of the domain name to the left of the TLD is the second-level domain.
- Example: In "example.com," "example" is the SLD.

# 4. **Subdomains:**

- Subdomains are prefixes added to the beginning of a domain, creating a hierarchy within the main domain.
- Example: "blog.example.com" is a subdomain of "example.com."

# 5. **Domain Registration:**

• Domain names are registered through accredited domain registrars.

• Registration involves selecting an available domain name, paying a registration fee, and providing contact information.

# 6. **WHOIS Database:**

- The WHOIS database contains information about registered domain names and their owners.
- Users can query WHOIS to find details about a domain's registration, expiration date, and owner contact information.

# 7. **Domain Name System (DNS):**

- The DNS translates human-readable domain names into numeric IP addresses that computers use to locate each other on the internet.
- DNS servers maintain a distributed database of domain name-to-IP address mappings.

# 8. **Domain Name Resolution:**

- When a user enters a domain name in a web browser, the DNS resolves the name to the corresponding IP address.
- The browser then connects to the server associated with that IP address to retrieve the web page.

# 9. **Renewal and Expiration:**

- Domain registrations are typically renewable on an annual basis.
- If a domain registration is not renewed before its expiration date, it may enter a grace period or be released for others to register.

# 10. **Domain Name Extensions:**

• Beyond traditional TLDs like ".com" or ".org," there are generic TLDs (gTLDs) introduced in recent years, such as ".app," ".blog," and ".guru."

Ports: Ports are numerical identifiers assigned to processes running on a computer. In networking, ports help different applications on the same device communicate. For example, HTTP typically uses port 80, while HTTPS uses port 443.

Here's a brief explanation of how ports work in the context of HTTP:

# 1. **Default Port:**

- **HTTP:** Port 80 is the default port for unencrypted HTTP traffic.
- 2. **Secure Port:**
	- **HTTPS:** For secure HTTP traffic (encrypted using SSL/TLS), the default port is 443.

# 3. **Specifying Ports:**

- If a port other than the default is used, it must be specified in the URL. For example, **http://www.example.com:8080** indicates the use of port 8080 for HTTP.
- 4. **Commonly Used Alternative Ports:**
	- While 80 and 443 are standard, other ports may be used for specific purposes. For example:
		- **HTTP Proxy:** Port 8080 is often used for HTTP proxy servers.

- **HTTP Alternate:** Port 8088 is sometimes used as an alternative to port 80.
- **HTTP Alternate (Secure):** Port 8443 is sometimes used for secure HTTP alternate.

# 5. **Dynamic or Private Ports:**

• Ports in the range 49152–65535 are considered dynamic or private ports. They are typically used for private or temporary purposes and are not well-known or registered.

# 6. **Firewall Considerations:**

• Firewalls often regulate traffic based on ports. For HTTP traffic, allowing outbound connections on port 80 and for HTTPS on port 443 is common.

**TCP Connections:** Transmission Control Protocol (TCP) is a standard that ensures data is delivered reliably from one computer to another in a network. It breaks down large messages into smaller packets, ensuring they are transmitted and received in the correct order.

# **Key Characteristics of TCP Connections:**

# 1. **Connection Establishment:**

- **Three-Way Handshake:** TCP connections are established through a three-step process known as the three-way handshake.
	- 1. **SYN (Synchronize):** The initiating device sends a SYN packet to the destination.
	- 2. **SYN-ACK (Synchronize-Acknowledge):** The destination acknowledges the SYN and sends its own SYN packet.
	- 3. **ACK (Acknowledge):** The initiating device acknowledges the SYN-ACK, and the connection is established.

# 2. **Reliability:**

- TCP provides a reliable, connection-oriented service. It ensures that data is delivered to the destination in the correct order without errors.
- This reliability is achieved through mechanisms such as acknowledgments, sequence numbers, and retransmissions.

# 3. **Full-Duplex Communication:**

• TCP supports full-duplex communication, meaning data can be sent and received simultaneously by both communicating devices.

# 4. **Flow Control:**

• TCP includes flow control mechanisms to prevent fast senders from overwhelming slow receivers. This is achieved through the use of window sizes and acknowledgments.

# 5. **Connection Termination:**

- Connections are terminated through a four-step process known as the four-way handshake.
	- 1. **FIN (Finish):** One side initiates termination by sending a FIN packet.
	- 2. **ACK:** The other side acknowledges the FIN.

- 3. **FIN:** The acknowledging side may also send a FIN to terminate its end.
- 4. **ACK:** The original sender acknowledges the termination.

# 6. **Port Numbers:**

• TCP uses port numbers to distinguish different applications or services on a device. These port numbers are part of the TCP header.

## 7. **Stateful Connection:**

• TCP maintains connection state information throughout the duration of the communication. This includes information about sequence numbers, acknowledgment numbers, and window sizes.

# 8. **Error Detection and Correction:**

• TCP includes error detection and correction mechanisms to ensure the integrity of the transmitted data.

**Telnet:** Telnet is a protocol used to access remote computers over a network. It allows a user to log in to a remote system and execute commands

#### 1. **Purpose:**

- Telnet is a network protocol used to establish a remote terminal connection to a host over a network.
- It enables text-based communication between a local client and a remote server.

## 2. **Protocol:**

• Telnet uses the Telnet protocol, which is part of the Internet Protocol Suite (TCP/IP).

## 3. **Security:**

- Telnet sends data, including passwords, in plaintext, making it susceptible to interception.
- Due to security concerns, Telnet is often replaced with more secure alternatives like SSH (Secure Shell).
- 4. **Usage:**
	- Telnet is used for various purposes, including remote administration, troubleshooting, and testing network services.

**UNIX Terminal:** The UNIX terminal is a command-line interface used to interact with a Unixbased operating system.

# **UNIX Terminal:**

- 1. **Purpose:**
	- The UNIX terminal (or command-line interface) is a text-based interface used to interact with the operating system.
	- It provides a way to execute commands and manage files and processes on a local or remote UNIX-like system.
- 2. **Access:**

• The UNIX terminal is typically accessed directly on the machine (local terminal) or remotely using protocols like SSH.

# 3. **Security:**

• Secure Shell (SSH) is commonly used to access the UNIX terminal remotely, providing encrypted communication and secure authentication.

## 4. **Usage:**

• The UNIX terminal is used for system administration, file manipulation, software installation, and various other tasks.

**UNIX Terminal Commands:** UNIX-based systems use a variety of commands for file management, process control, and more. Examples include ls (list files), cd (change directory), cp (copy files), and mv (move or rename files).

## **File System Commands:**

- 1. **pwd (Print Working Directory):**Displays the current working directory.
- 2. **ls (List):**Lists files and directories in the current directory.
- 3. **cd (Change Directory):**Changes the current working directory.
- 4. **cp (Copy):** Copies files or directories.
- 5. **mv (Move):**Moves or renames files or directories.
- 6. **rm (Remove):**Removes files or directories.
- 7. **mkdir (Make Directory):**Creates a new directory.
- 8. **rmdir (Remove Directory):**Removes an empty directory.
- 9. **touch:** Creates an empty file or updates the access/modification timestamps of a file.

# **File Viewing and Editing Commands:**

- 10. **cat (Concatenate):**Displays the content of a file.
- 11. **more and less:** Display the content of a file one screen at a time.

## **System Information Commands:**

- 12. **uname:** Displays system information.
- 13. **df (Disk Free):** Shows disk space usage.
- 14. **du (Disk Usage):** Displays the sizes of directories and files.

## **Process Management Commands:**

- 15. **ps (Process Status):**Displays information about active processes.
- 16. **kill:**Terminates a process by sending a signal.

## **User Management Commands:**

- 17. **whoami:** Displays the current username.
- 18. **who:** Shows who is logged into the system.
- 19. **passwd:** Changes the user's password.

#### **Network Commands:**

20. **ping:** Tests network connectivity.

**GET and POST Commands:** In HTTP, GET and POST are two commonly used methods for requesting and sending data, respectively. GET requests retrieve data from a specified resource, while POST requests submit data to be processed.

#### **GET Method:**

- 1. **Purpose:**
	- Used for retrieving data from the server.
	- Parameters are included in the URL.
- 2. **Data Submission:**
	- Parameters are appended to the URL in the form of a query string.
	- Limited data can be sent as it is constrained by the URL length limitations.
	- Not suitable for submitting sensitive or large amounts of data.
- 3. **Idempotence:**
	- GET requests are considered idempotent, meaning they should not have side effects on the server.

#### 4. **Visibility:**

- Parameters are visible in the URL, making them less secure.
- Cached by browsers, making subsequent identical requests faster.

## **POST Method:**

- 1. **Purpose:**
	- Used for submitting data to be processed by the identified resource.
	- Parameters are included in the request body.

#### 2. **Data Submission:**

- Parameters are sent in the body of the request, allowing for larger and more complex data.
- Suitable for submitting sensitive information (e.g., passwords) as data is not exposed in the URL.

## 3. **Idempotence:**

• POST requests are not idempotent by default, meaning they may have side effects on the server.

## 4. **Visibility:**

• Parameters are not visible in the URL, providing a more secure method for data submission.

• Not cached by browsers, reducing the chance of unintentional data resubmission.

## **When to Use Each (GET and POST):**

- **Use GET when:**
	- Retrieving data that does not modify the server state.
	- The request parameters are short and not sensitive.
	- The request is idempotent (repeating the same request has the same effect).
- **Use POST when:**
	- Submitting data that may modify the server state.
	- The request parameters are long, sensitive, or complex.
	- The request is not idempotent (repeating the same request might have different effects).

**HTTP Message Headers and Message Bodies:** HTTP messages consist of headers and a body. Headers provide metadata about the message, including information like content type, length, and server details. The body contains the actual data being transmitted.

#### **HTTP Message Headers:**

#### **1. Request Headers:**

- **Host:** Specifies the domain name of the server (mandatory in HTTP/1.1).
- **User-Agent:** Identifies the client making the request (e.g., browser type).
- **Accept:** Informs the server about the types of media the client can process.
- **Content-Type:** Describes the media type of the resource sent to the server (for POST requests).

#### **2. Response Headers:**

- **Status Line:** Includes the HTTP version and a status code indicating the result of the request.
- **Server:** Identifies the software running on the server.
- **Content-Type:** Defines the media type of the resource sent in the response.

## **3. General Headers:**

- **Cache-Control:** Directs how caching should be done.
- **Connection:** Controls whether the connection should be kept alive.
- **Date:** Represents the date and time when the message was sent.

#### **4. Entity Headers:**

• **Content-Length:** Specifies the size of the message body in octets (8-bit bytes).

- **Content-Encoding:** Specifies the encoding transformations applied to the body.
- **Content-Language:** Describes the natural language(s) of the intended audience.

## **HTTP Message Body:**

The message body contains the actual data being transferred between the client and the server. Whether a body is included depends on the nature of the HTTP message:

## **1. Request Body:**

- **POST, PUT, PATCH:** Used to send data to the server. The content type is specified in the **Content-Type** header.
- **GET, DELETE, HEAD:** Typically don't include a body. Parameters are usually part of the URL.

## **2. Response Body:**

- **Data:** The actual content requested by the client (HTML, JSON, image, etc.).
- **Content-Length:** Indicates the size of the response body.
- **Content-Type:** Informs the client about the type of data in the body.

**Usefulness of HTTP Headers:** HTTP headers play a crucial role in communication between the client and server. They convey information about the request or response, enabling proper interpretation and handling of the message. Headers can control caching, authentication, content type, and other aspects of the communication process, enhancing the efficiency and security of the data exchange.

Here are several key purposes and examples of the usefulness of HTTP headers:

## 1. **Content Negotiation:**

• **Accept and Content-Type Headers:** These headers allow clients and servers to negotiate the type of content being sent or received. For example, a client can express its preference for JSON over XML by setting the **Accept** header appropriately.

## 2. **Caching Control:**

- **Cache-Control Header:** Directs caching behavior, allowing servers to specify whether a response can be cached and, if so, for how long. This helps optimize performance and reduce server load.
- 3. **Authentication and Authorization:**
	- **Authorization Header:** Used by clients to include credentials (e.g., tokens, usernames, passwords) when making requests to access protected resources.
- 4. **Redirects:**
	- Location Header: In a response, it indicates the URL to which the client should redirect for further information or action.

- 5. **Compression:**
	- **Content-Encoding Header:** Informs the client about the encoding applied to the response body, allowing for compression (e.g., gzip) to reduce data transfer size.
- 6. **Cross-Origin Resource Sharing (CORS):**
	- **Access-Control-Allow-Origin Header:** Defines which origins are permitted to access a resource on a web page, enhancing security and preventing unauthorized cross-origin requests.
- 7. **Security:**
	- **Strict-Transport-Security (HSTS) Header:** Instructs browsers to only connect to the server using secure, encrypted connections, reducing the risk of man-in-themiddle attacks.
- 8. **Connection Management:**
	- **Connection Header:** Governs whether the connection should be kept alive or closed after a single request/response cycle.
- 9. **Localization:**
	- **Content-Language Header:** Specifies the natural language(s) of the intended audience, aiding in content localization.
- 10. **Referer and User-Agent:**
	- **Referer Header:** Provides information about the referring URL, useful for analytics and tracking.
	- **User-Agent Header:** Identifies the client application, allowing servers to tailor responses based on the client type (e.g., browser or mobile app).
- 11. **Range Requests:**
	- **Range Header:** Used in requests to specify a partial retrieval of a resource, allowing clients to request specific byte ranges of a large file.